**الباب الثالث مناهج البحث**

1 ادلنهج لغة من لغة يواننية "*Metha* "ادلر و "*Hodos* "مبعٌت الطريقة . فمنهج البحث هو الطريقة السليمة التي يعتمدها الباحثة للوصول إلى هدفه المنشود الذي حدده في بداية بحثه<sup>٬</sup>. مناهج البحث <mark>تقع في مكان عظيم حيث لابد لكل</mark> الباحثة أن تختارها بالضبظ و مستخ<mark>دمة لج</mark>مع البيانات و تحليلها حسب ما تبحث الباحثة.

**أ. نوع البحث و مدخله**

نوع <mark>هذا الب</mark>حث هو البح<mark>ث الم</mark>يداني أي "يتم جمع البيانات عن طريق البحث في المكان الذي توجد <mark>فيه الأ</mark>عراض قيد التحقيق". " في هذه الدراسة استخدم المؤلفون نُمجًا كميًا أي البحث الذي تكون بياناته في شكل أرقام ا<br>ا .<br>. كأداة للعثور على إجابات ومعلومات حول ما تريد معرفته كما تمت صياغته في صياغة هذه المشكلة.<sup>٤</sup>

<sup>٢</sup>قند يلجي, عامر إبراهيم, *منهجية البحث العلمي* (دار اليزوري العلمية, ٢٠١٩)

<sup>1</sup> Muh Fitrah,M.pd and Dr. Luthfiyah M.Ag, "*Metodologi Penelitian; Penelitian Kualitatif , Tindakan Kelas & Study Kasus," September* (Jawa Barat: CV Jejak, 2017), WWW.Jejakpublisher.com.

<sup>3</sup> Sutrisno Hadi, *Metodologi Research JILID I*, (Yogyakarta: Andi Offset, 2000), 63

<sup>4</sup> Sutrisno Hadi, *Metodologi Research JILID I*, (Yogyakarta: Andi Offset, 2000), 297

الطريقة ادلستخدمة يف ىذا البحث ىي طريقة شبو جتريبية *Quasy*( (Eksperimental أو شبه تجريبية. وفقًا *لسوجيونو* فإن هذا النوع من البحث **ء** شبه التجريبي له تصميم مجموعة ضابطة لكن لا يمكنه التحكم بشكل كامل في المتغيرات الخارجية التي تؤثر على تنفيذ التجربة. لذلك يمكن القول أن هذا النوع من البحث شبه التجريبي يمكن استخدامه لتحديد الزيادة في متغير نتيجة العلاج المعطى بطريقة مضبوطة<sup>°</sup>.

تصميم البح<mark>ث المستخدم في هذه الدراسة هو تصميم مجموعة التحكم</mark> غَت ادلتكافئ *(Design Group Control Nonequivalent(*. حيث يوجد يف ىذا التصميم مجموعتان مجموعة تجر<mark>يبية واح</mark>دة ومجموعة ضابطة تم اختيارها عشوائياً. تم ا<mark>لتعامل</mark> مع الفصل ال<mark>تجريبية بتقنية "Storytelling P</mark>ictures" بينما تم التعامل مع المجموعة الضابطة بنموذج التعلم التقليدي.

ابلنسبة لوصف تصميم رلموعة التحكم غَت ادلتكافئة *Nonequivalent*( :<sup>7</sup> Control Group Design)

<sup>5</sup> Sugiyono, *Metode Penelitian Pendidikan Pendekatan Kuantitatif, Kualitatif Dan R&D*, (Bandung: Alfabeta 2013), 77

<sup>6</sup> Sugiyono, *Metode Penelitian Pendidikan Pendekatan Kuantitatif, Kualitatif Dan R&D*, (Bandung: Alfabeta 2013), 116

**الصورة 1 O<sup>1</sup> X O<sup>2</sup> O<sup>1</sup> - O<sup>2</sup>** معلومة: 1O = قياس القدرة األولية للمجموعة التجريبية. 2O = قياس القدرة النهائية للمجموعة التجريبية <sup>X</sup> = إعطاء العالج 1O = قياس القدرة األولية جملموعة التحكم 2O = قياس القدرة النهائية جملموعة التحكم على أن تصميم اجملموعة الضابطة غَت ادلتكافئة يشمل )1(القياس قبل التجرييب )القياس قبل العالج( )3(العالج )إجراء تنفيذ التجربة( و )2(القياس بعد التجربة )القياس بعد إجراء التجربة(.

خطوات ىذا البحث ىي:

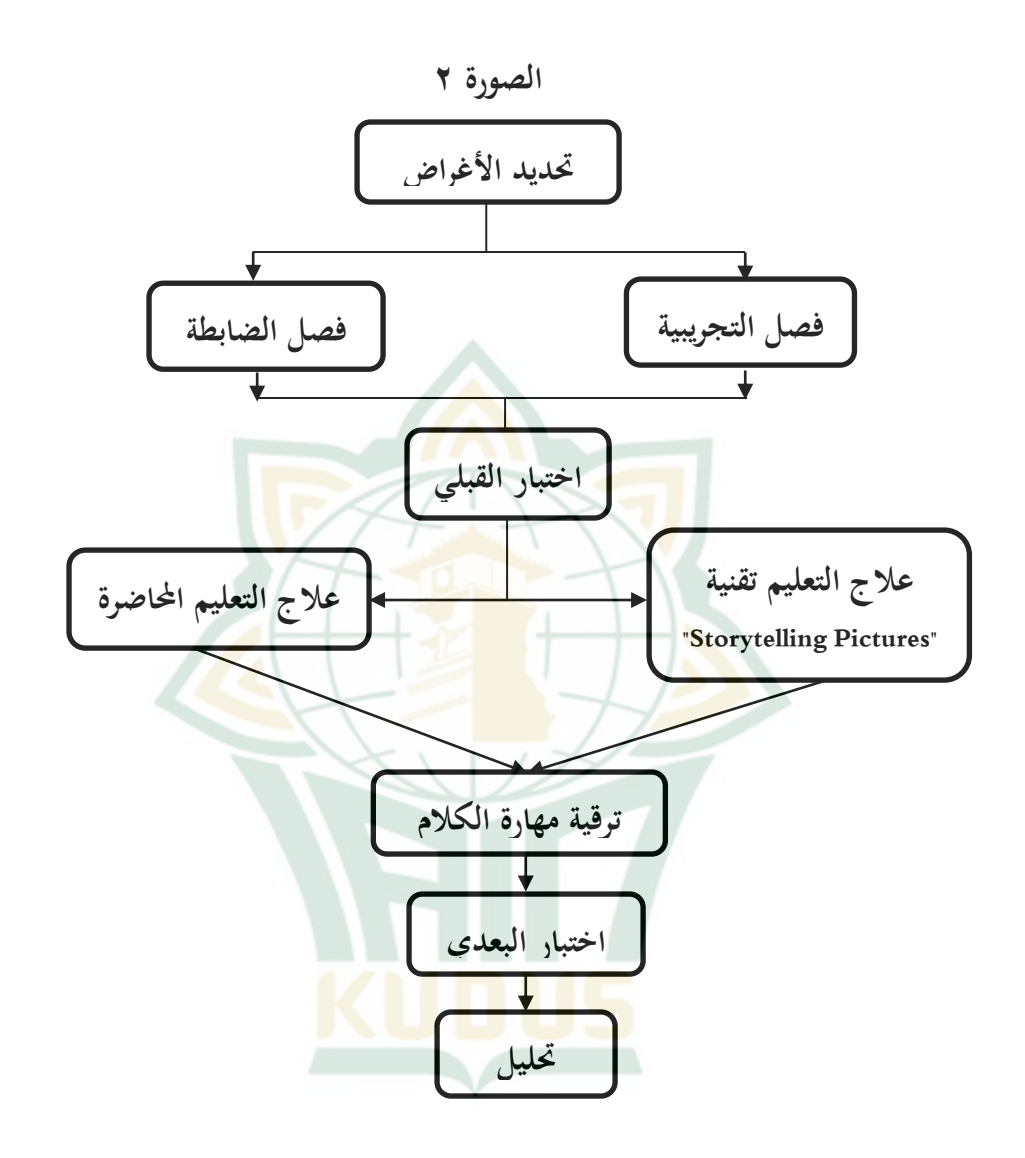

#### **ب. جمتمع البحث وعينته**

.1 السكان (Populasi(

السكان وفقال سوغييونو"السكان ىي منطقة معممة تتكون من: الكائنات/المواضيع التي لها بعض الصفات والخصائص التي وضعها الباحثون ليتم دراستها ومن ثم استخلاص استنتاجات".<sup>٧</sup>

لذلك من الرأي <mark>خلص</mark>ت إلى أن السكان هو الكائن بأكمله/الموضوع ويشمل جميع العناصر الواردة في ذلك أن تدرس. السكان <mark>الم</mark>ستخدمين في <mark>هذه الدراسة هم ج</mark>ميع طلاب الصف الثامنة تربية الأسلامي<mark>ة غمبوع باط</mark>ي العام الدراسي ٢٠٢١/٢٠٢٢ الذ<mark>ي يص</mark>ل إلى ثمانية و<mark>سبعون شخص</mark>ا.

.3 عينة (Sampel(

عينة وفقال سوغيونو "العينات ىي جزء من العدد واخلصائص اليت لدى السكان". لذلك ميكن استنتاج أن العينة ىي مثال يؤخذ لتمثيل سكني. العينة في هذه الدراسة هي نفس عدد السكان الذين هم جميع طل<mark>اب الصف الثامنة المدرسة</mark> الثانوية تربية الإسلامية غمبوع باطي <mark>العام الدراسي 7، ٢١/٢٠٢</mark>٢ الذي يصل إلى ثلاثون شخصا.

أما بالنسبة لمزيد من التفاصيل يتم تقديم البيانات التالية من قائمة أسماء الطلاب الصف الثامنة المدرسة الثانوية تربية الإسلامية

<sup>7</sup> Sugiyono, *Metode Penelitian Pendidikan Pendekatan Kuantitatif, Kualitatif Dan R&D*, (Bandung: Alfabeta 2015), 117

غمبوع باطي العام الدراسي ٢٠٢١/٢٠٢٢ الذي يصل إلى ثلاثون شخصا يف اجلدول .2.2 **اجلدول 3.1 قائمة أمساء طالب الصف الثامنة املدرسة الثانوية تربية اإلسالمية غمبوع ابطي يف العام الدراسي** .**2222/2221 اإلسم** ٠١ عبد <mark>الله توفيق</mark> المحفودات ٢. عدنان زكي قمر الدي<mark>ن</mark> ۰۳ أحمد رزقي سافوترا <mark>.</mark> ــ<mark>4 عين ا</mark>لدين حسينة <mark>-</mark> 0. ألفينا سبيلان نيهلاه .6 دمياس ابيو أفريزيل .7 إيكا لطفياان .8 إيفا خويريونيسا ۹. إيفا نوفيت<mark>ا نورول أول</mark>يا .11 إيزا راديتيا سابوترا .11 فاديلا نور الله هداية .13 فهدي زكراي مسفَت .12 فريد فاجار يدي ابترا برااتما .14 ىالل إزاتمار

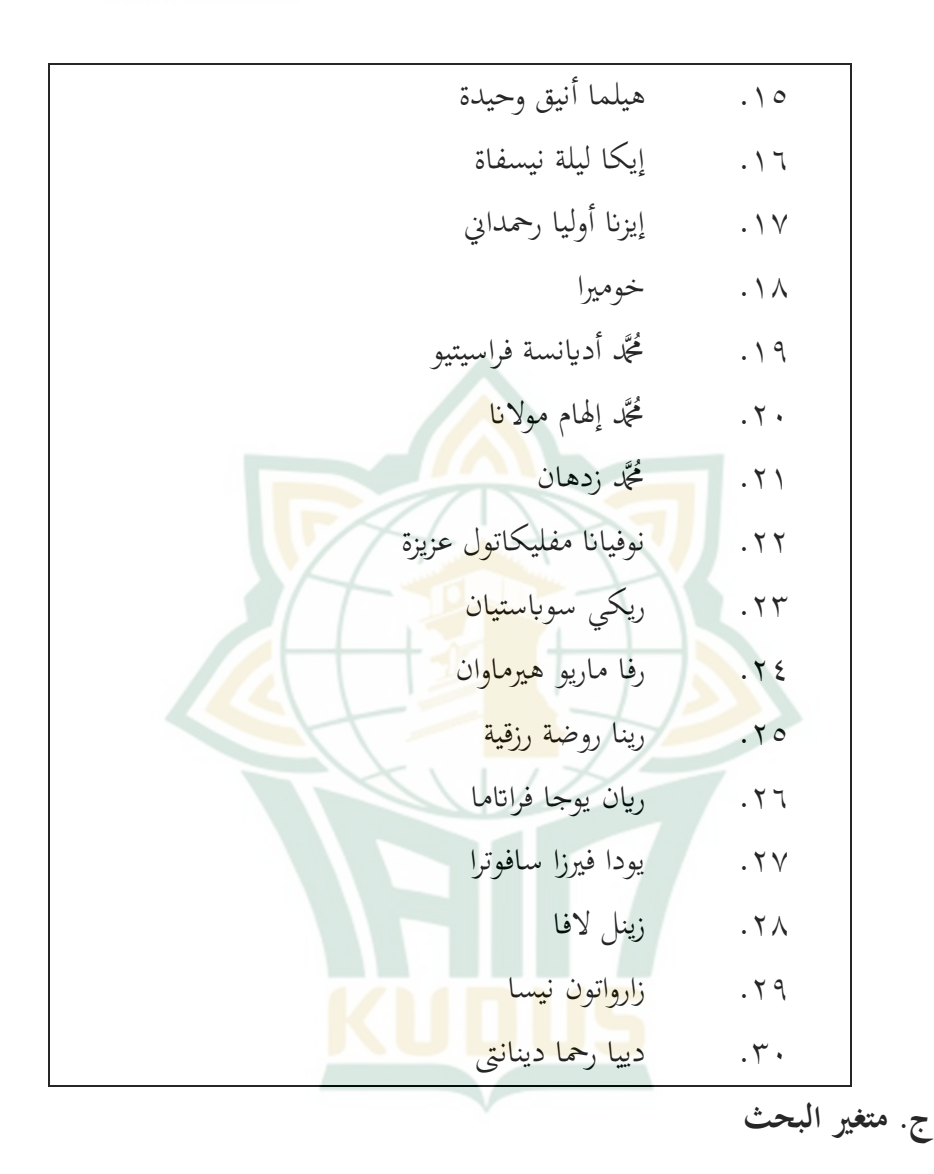

متغير البحث هو سمة أو طبيعة أو قيمة الأشخاص أو الأشياء أو الأنشطة التي لها اختلافات معينة يحددها الباحث لدراستها ثم يتم استخلاص النتائج. ا. المتغير المستقل X) Variabel Independent X)

المتغير المستقل هو المتغير الذي يؤثر أو يتسبب في تغيير أو ظهور المتغير التابع. كان المتغير المستقل في هذه الدراسة هو المجموعة التجريبية التي تلقت في عملية التعلم معاملة خاصة ولم تتلق المجموعة الضابطة في عملية التعلم معاملة خاصة.المتغير المستقل في هذا البحث هي تقنية "Storytelling Pictures"

٢. المتغير التابع Y (Variabel Dependent)

المتغير التابع <mark>هو المتغير المتأثر أو الناتج بسبب المتغير المستقل. كان المتغير</mark> التابع في هذه الدراسة <mark>هو مهارة الكلام لدى ط</mark>لاب الصف الثامن معبراً عنها في شكل درجات االختبار.

**اجلدول .3.2**

**مؤشر مهارة الكالم**

**ابدئ توجيهية لتقييم مهارة الكالم**

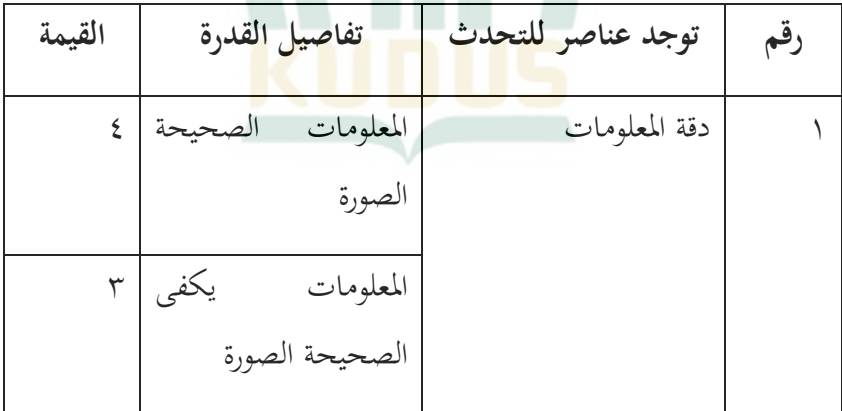

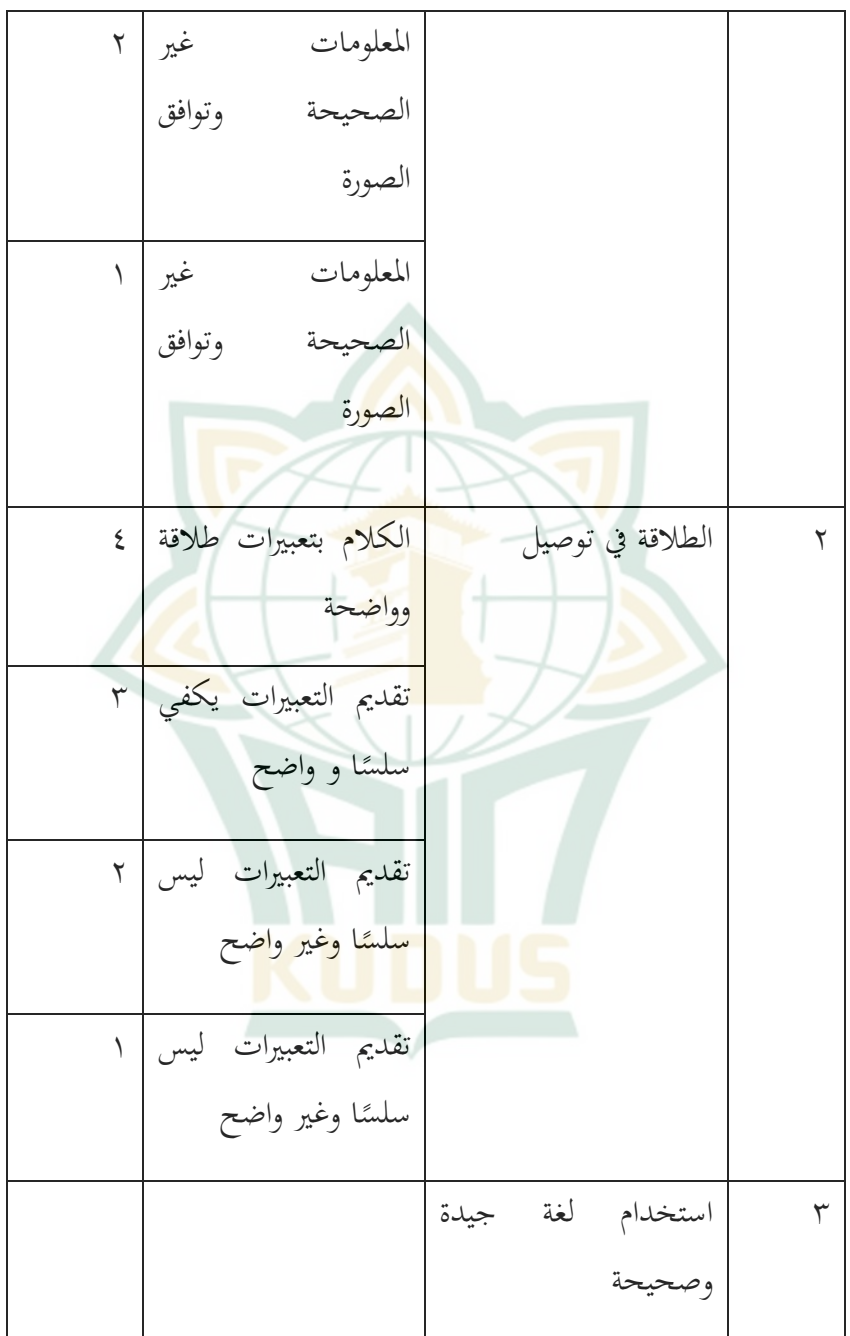

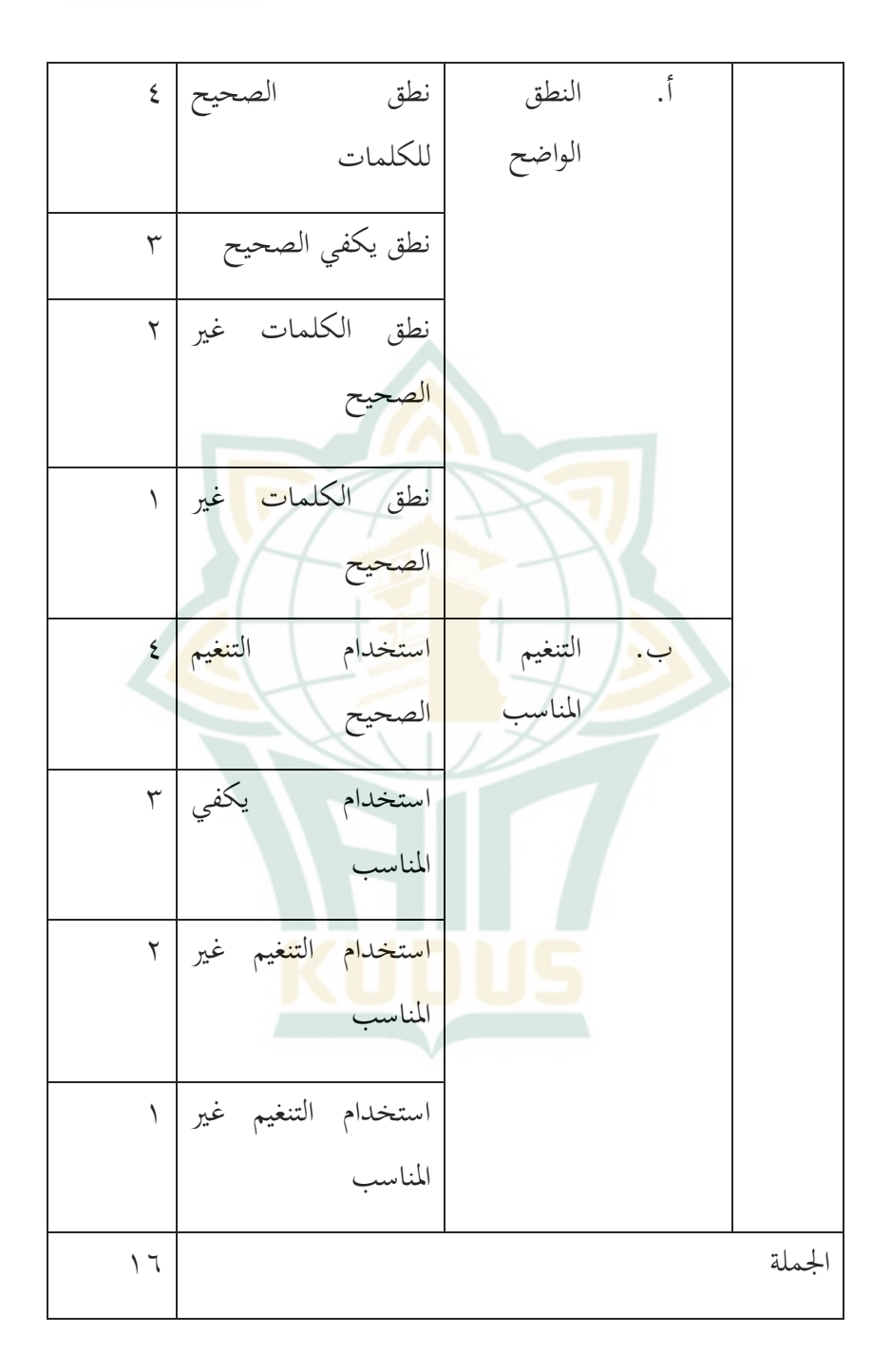

**د. طريقة مجع البياانت**

تقنيات جمع البيانات المستخدمة في هذه الدراسة هي طرق للحصول على البيانات المستخدمة في البحث. تستخدم تقنية جمع البيانات هذه أدوات الاختبار وغير الاختبار ويتم جمع البيانات عن كل نشاط أو موقف أو حدث متعلق بإجراء البحث الذي تم تنفيذه. الغرض منه هو الإجابة على أسئلة البحث.

.1 االختبار(Tes(

الاختبار عبارة عن تقنية أو طريقة مستخدمة لتنفيذ أنشطة القياس وح<mark>يث ت</mark>وجد أسئلة أ<mark>و عبا</mark>رات متنوعة أو سل<mark>سلة م</mark>ن المهام التي جيب على الطالب القيام هبا أو اإلجابة عليها لقياس جوانب سلوك الطالب.^ وفي الوقت نفسه خلص Adi Suryanto إلى أن الاختبار هو أداة قياس من خالل احلصول على معلومات حول نتائج تعلم الطالب اليت تتطلب إجابات صحيحة أو خاطئة.<sup>٩</sup>

أنواع الاخت<mark>بارات المستخدمة في هذه ا</mark>لدراسة هي الاختبارات الشفوية وإعطاء االختبارات الشفوية اليت يتم إجراؤىا بعد إجراء عملية التعلم واالختبارات الشفوية دلعرفة إىل أي مدى ميكن للطالب حتقيق

<sup>8</sup> Zaenal Arifin, *Evaluasi Pembelajaran*, (Bandung: PT Remaja Rosdakarya, 2009), 118

<sup>9</sup> Adi Suryanto, *Evaluasi Pembelajaran* Di SD, (Jakarta: Universitas Terbuka, 2009), 14

أىداف برانمج التعلم بعد مشاركتهم يف برانمج التعلم أو دلعرفة نتائج التعلم بعد تلقيهم العالج التعليمي.

تشمل مزايا استخدام الاختبار الشفوي ما يلي: (١)القدرة على معرفة قدرة الطلاب بشكل مباشر على التعبير عن آرائهم شفهيًا (٢)لا  $\ddot{\phantom{0}}$ داعي لتجميع األسئلة بطريقة مكسورة ولكن يكفي فقط تسجيل النقاط الرئيسية للمشكلة (٣)إمكاني<mark>ة تخمين</mark> الطلاب يمكن تجنب تخمين الإجابات والمض<mark>اربة. في حين أن نقاط الضعف هي</mark> (١)فإنها تستغرق الكثير من الوقت خاصة إذا <mark>كان عدد</mark> الطلاب كبيرًا (٢)غالبًا ما تظهر ً  $\ddot{\cdot}$ الذاتية عندما يكون هناك <mark>مدرس و</mark>احد وطالب واحد في الاختبار الشفوي. `<mark>`</mark>

يتم تصنيف اختبار مهارة التحدث ىذا على أنو اختبار شخصي. مع الترتيب والوزن اللذين قد يتم تفصيلهما بشكل مختلف من قبل الأشخاص المختلفين والاحتياجات التي قد تكون مختلفة تشمل أهداف اختبار التحدث (أ)ملاءمة ووضوح محتوى الرسالة أو المشكلة أو الموضوع (ب)وضوح وتنظيم المحت<mark>وى (ج)استخدام لغة</mark> جيدة وصحيحة وفق مضمون الخطاب وأهدافه والوضع الحقيقي بما في ذلك المستمع. ' '

<sup>10</sup> Zaenal Arifin, *Evaluasi Pembelajaran*, (Bandung: PT Remaja Rosdakarya, 2009), 149

<sup>11</sup> M. Soenardi Djiwandono, *Tes Bahasa: Pegangan Bagi Pengajar Bahasa*, (Pt. Indeks, 2011), 55

.3 الوثيقة (Dokumentasi)

هو جمع واختيار ومعالجة وتخزين المعلومات أو جمع الأدلة والمعلومات (مثل الصور والاقتباسات ومقتطفات الصحف وغيرها من المواد المرجعية).<sup>١٢</sup> كانت المستندات المستخدمة في هذه الدراسة على شكل أوراق عمل وقائمة درجات الطالب. إلعطاء صورة ملموسة للأنشطة الطلابية ووصف ج<mark>و الفص</mark>ل الدراسي عند إجراء الأنشطة التعليمية يتم اس<mark>تخدام ا</mark>لتوثيق بالصور.

- **ه. طريقة حتليل األدوات**
- .1 إختبار الصدق (Uji Validitas)

وعادة ما يقابل مصطلح الصدق مع مصطلح صالحية يف الاندونيسية مما يعني دقة أو الحقيقة.<sup>١٢</sup> الصدق هي مقياس يوضح مستوى الثبات أو الصدق ألداة للحصول على البياانت الصدق. الصالحة تعني أنه <mark>يمكن است</mark>خ<mark>دام الأد</mark>اة <mark>لقياس</mark> ما يجب قياسه. <sup>٢</sup>

يف ىذه الدراسة كانت األداة ادلستخدمة ىي اختبار التحدث. بناءً على ذلك فإن الصدق المستخدمة هي اختبار صدق الإنشاء  $\overline{\phantom{a}}$ 

<sup>12</sup> Qonita Alya, *Kamus Bahasa Indonesia Untuk Pendidikan Dasar*, (Jakarta: PT. Indah Jaya Adi Pratama, 2011), 168

<sup>13</sup> Imam Asrori*, Evaluasi Dalam Pembelajaran Bahasa Arab, Cetakan ke 3* (MALANG: MISYKAT, 2012), 19

<sup>14</sup> Sugiyono, *Metode Penelitian Pendidikan Pendekatan Kuantitatif, Kualitatif Dan R&D*, (BANDUNG: Alfabeta, 2006), 173

ويقال أن االختبار ىو صدق البناء إذا كانت العناصر اليت تنشئ االختبار تقيس كل جانب من جوانب التفكَت كما ىو مذكور يف الغرض التعليمي اخلاص. الختبار صحة الًتكيبات ميكن استخدام رأي اخلبَت )انتهاء احلكم(.

$$
T = \frac{n\Sigma xy - (\Sigma x)(\Sigma y)}{\sqrt{\{n\Sigma x^2 - (\Sigma x)^2\}} \{n\Sigma y^2 - (\Sigma y)^2\}}
$$
\nProduct Moment "r"  
\n
$$
\vdots
$$
 rxy  
\n
$$
\vdots
$$
 N  
\n
$$
\text{Variable } X \text{ while } Y \text{ with } \mathcal{E} \text{ with } \mathcal{E} \text{ with } \mathcal{E
$$

2X:ركب نتيجة اإلمتحان األول

2Y: مركب نتيجة اإلمتحان الثاين

∑ : رمز لإجمال الجميع

اختبار الصدق األسئلة ميكن مبقارنة عالقة احلساب ب اجلدوال مبعبار ىوإذا كان احلساب أكرب من r اجلدوال (tabel r <hitung r ) فالبياانت صدق. وإذا كان احلساب أصغر من r اجلدوال ) r <hitung r tabel (tabel rxy) r فالبيانات غير صدق. وإذا كان r (tabel rxy) فتقال

أانالختبارصدق. اختبار الصدق يف ىذا البحث ابستخدام" 22 SPSS ."For Windows"

.3 إختبار الثبات (Reliabilitas Uji(

مصطلح الثباتيعٍت keajegan أو ابللغة العربية تسمى ثبت. ويسمى جهاز قياس ثبات أو ajeg عندما تنتج بياانت أجيغ.وبعبارة أخرى يقال إن القياس ثبا<mark>ت به أ</mark>و موثوقيته العالية إذا تكرر القياس بنفس الأد<mark>وات عل</mark>ى نف<mark>س الشيء والموضوع ول</mark>كنه لا يزال ينتج البيانات نفس<mark>ها</mark> نسبياً.ويتعلق مصطلح الثبات في الواقع بالبيانات التي يولدها الجهاز.ولكن في <mark>الممارسة</mark> العملية يتم استخدام المزيد من مصطلحات ثبات الاختبا<mark>ر وليس ثبا</mark>ت البيانات. Gronlundو Lin طرح بعض النقاط من الت<mark>فكير أ</mark>و البيان التي توض<mark>ح مفهو</mark>م الثبات مثل: أ) يشير مصطلح الثبات إلى النتائج أو البيانات التي تم الحصول عليها باستخدام الأداة ب) يشير اختبار الثبات دائماً إلى نوع معين أو نوع من التناسق  $\overline{a}$ ج) طريقة الثبا<mark>ت هي مجموعة وليس ثنا</mark>ئي د) الثبات هو مسألة إحصائية<sup>00</sup> يعتبر الإختبار بالثبات إذاكان جواب الفرد ثباتا من وقت إلى وقت. وأما صيغة تستخدم الباحثة هي كما "Alpha Cronbach" كما يلي:

<sup>15</sup> Imam Asrori*, Evaluasi Dalam Pembelajaran Bahasa Arab, Cetakan ke 3* (MALANG: MISYKAT, 2012), 27-29

 $\text{Ri} = \frac{\text{k}}{(\text{k} - \text{k})}$  $\frac{k}{(k-1)}\Big\{1-\frac{\Sigma}{s}$  $\frac{331}{st^2}$ )reliabilitas instrumen(البياانت الثبت:r  $(i$ ي جملة السؤال (jumlah soal) (jumlah varian item) الفرد اختالفلكل :∑si ∑st<sup>2</sup> : اجلملة من اختالف کلو (total varian jumlah( إذا كان قد حصلت القيمة (٦٠<mark>.١٠)أو أكثرمنه فيقال استبيان ثابتا. ع</mark>لى العكس وإذا كان قد حصلت القيمة أقل من (٦٠.٠)و فيقال استبيانغير ثابتا. اختبار الثباتفي هذا الب<mark>حث</mark> باستخدام S<mark>PSS</mark> 22 For Windows .

**و. طريقة حتليل البياانت**

تحليل البيانات هو خطو<mark>ة أو إج</mark>راء يستخدمه الباحث لتحليل البيانات التي تم جمعها كشيء يجب تمريره قبل استخلاص الاستنتاجات.تقنيات تحليل البيانات المستخدمة من قبل المؤلفين هي:

.1 اختبار سوى البيانات (Uji Normalitas Data) تستخدم <mark>الباحثة اختبارسوي لمعرفة ه</mark>ل البيانات توزيع أم لا. أما لمعرفة توزيع البيانات التي تم الحصول عليها فاستعمل الباحثة Tes of Smirnov Kolmogorov Normality. إذاكان منرة ذو مغزى ) / Signifikansi SIG )أكرب من 1015 )1.15( البياانت التوزيعية سوي وإذا كان منرة ذو مغزى (Signifikansi / SIG) أصغر من ١.٠٥ (٠,٠٥) البيانات

-

التونيعية غير سوي "<sup>۲'</sup>. اختبار سوي البيانات في هذا البحث باستخدام  
SPSS 22 For Windows.  
(متوسط ) قيمة فغة المراقبة والفغة التجريبية يتم استخدام الصيغة التالية:  

$$
M = \frac{\Sigma X}{N}
$$

معلومة:

M = (متوسط القيمة) يعي  

$$
\Sigma x = 34.2
$$

تستخدم <mark>هذه الص</mark>يغة لتحديد نتائج تعلم النقاش <mark>العربي</mark> الذي يتم <mark>مراجعته من</mark> خلال تحس<mark>ين ط</mark>لاب الصف الثامن في مهارات كلمة.يتم الحصول عل<mark>ى الا</mark>ختبار من نتائج الاختبارات الشفوية التي أجراها المعلمون لمعرفة نتائج التعلم للطالب.

.3 اختبار التجانس (Homogenitas Uji( تستخدم <mark>الباحثة اختبارالتجانس</mark> لتحديد افتراض التباين تلك ثانية العينات مجانية هي متجانس أو غير متجانس. إذا كان نمرة ذو مغزی)SIG / Signisfikansi (أكرب من 1,15 Ho ادلقبولة و Ha غَت

<sup>16</sup> Masrukin*, Metodologi Penelitian Kuantitatif* (Kudus: Mibarda Publishing dan Media Ilmu Press, 2015)

مقبولة وإذا كان غمرة ذو مغزی)SIG / Signisfikansi )أصغر من 1,15 Ho غَتفمقبولة وHa مقبولة 17 . .2 اختبار "ت" أو اختبار متوسط الفرق بعد احلصول على متوسط ) متوسط ( قيمة فئة عنصر التحكم والطبقة التجريبية يتم استخدام صيغة اختبار <sup>t</sup> لتحديد ما إذا كان ىناك فرق كبَت بُت ما قبل االختبار و بعد نتائج االختبار بعد إعطاء الطبقة التعلم ابستخدام"pictures storytelling"ابستخدام الصيغة: √( ∑ ∑ ) ( ) معلومة = <sup>M</sup>x = و متوسط االحنراف من كل ما بعد اختبار و قيمة ما قبل اختبار الطبقة التجريبية <sup>M</sup><sup>y</sup> = و متوسط االحنراف من كل ما بعد اختبار و قيمة ما قبل االختبار من فئة عنصر التحكم <sup>N</sup><sup>x</sup> = العديد من الطالب يف اجملموعة التجريبية <sup>N</sup>y = العديد من طالب اجملموعة الضابطة ∑ = عدد من ادلربعات االحنراف يف مرحلة ما بعد االختبار و قبل اختبار العشرات من الطبقة التجرييب

<sup>17</sup> Toto Aminoto dan Dwi Agustina, *Mahir Statistika & SPSS*, (Tasikmalaya: Edu Publisher, 2020) 49

-

$$
Y^2 = 24c \quad \text{a} \quad \text{b} \quad \text{c} \quad \text{d} \quad \text{e} \quad \text{e} \quad \text{f} \quad \text{f} \quad \text{f} \quad \text{g} \quad \text{g} \quad \text{g} \quad \text{g} \quad \text{g} \quad \text{g} \quad \text{h} \quad \text{h} \
$$

و H<sub>i</sub> مقبول و H<sub>i</sub> غير مقبول إذا كان T hitung  $<$  T tabel و Sig <,... يعني أن متوسط <mark>نتائج</mark> التعلم ونشاط الطالب في المجموعة التجريبية أقل <mark>أو مساويًا للمجموعة الضابطة.</mark> يا<br>-

 $>$ Sig و مقبول و Ho غير مقبول إذا كان T hitung  $>$ T tabel و T و Sig ٠,٠٥ يعني متوسط نتائج <mark>التعلم وطالب</mark> أنشطة التعلم وكانت المجموعة التجريبية أ<mark>عل</mark>ى من السيطرة <mark>على المجمو</mark>عة.<sup>١٩</sup>

ام<mark>ا من أنواع الاختبار</mark> ت (T Test) ا<mark>لتي استع</mark>ملتها الباحثة لتحليل البحث في هذه الرسالة هو اختبار Paired Sample T Test لأن المنهج التجريبي الذي قد اختارته الباحثة هو التصميمات التمهدية بشكل تصميم المجموعة الواحدة مع اختبار قبلي و بعدي One Group) ىذا يف( uji T-Test) "ت "اختبار .Pre-Test Post-Test Design) ."SPSS 22 For Windows" البحث باستخدام "

<sup>18</sup> Suharsimi Arikunto, *Prosedur Penelitian Suatu Pendekatan Praktik* (Jakarta: Rineka Cipta, 2010), 354

<sup>19</sup> Zainal Arifin, *Penelitian Pendidikan: Metode Dan Paradigma Baru* (Bandung: Remaja Rosdakarya, 2011), 282